## ESTADO DE SANTA CATARINA PREFEITURA MUNICIPAL DE SAO JOAQUIM

Telefone: (49) 3233-0411

PRACA JOAO RIBEIRO, 01 C.E.P.: 88600-000 - São Joaquim - SC

CNPJ 82.561.093/0001-98

**CONCORRÊNCIA** Nr.: 1/2014 - CC

Processo Administrativo: Data do Processo Adm.:

Processo de Licitação: Data do Processo:

Folha: 1/1

47/2014 19/05/2014

## **ANEXO I** RELAÇÃO DOS ITENS DA LICITAÇÃO

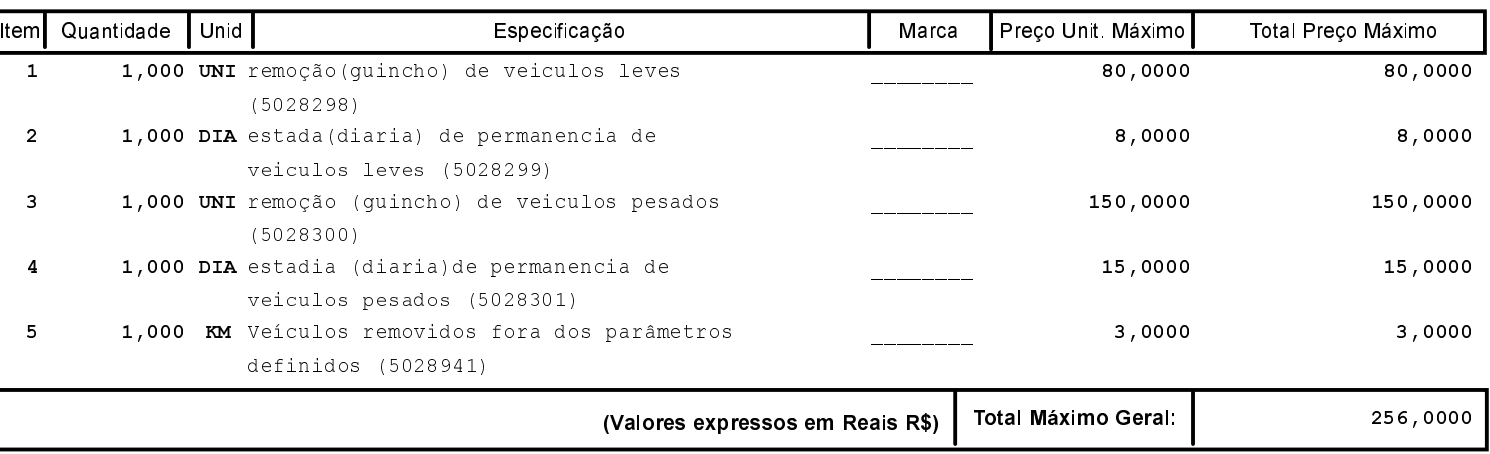